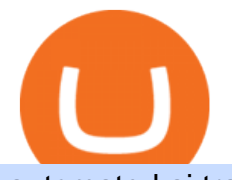

automated ai trading platform best binance traders cqg trader tradingview mac app td ameritrade scanner

TradingView Run TradingView in distraction-free window, manage multiple TradingView accounts easily and more with the unofficial TradingView desktop app for macOS, Windows and Linux on WebCatalog. Get Desktop App from WebCatalog Use Web App Don't have WebCatalog installed? Download WebCatalog. Benefits of Desktop App: Manage Multiple Accounts

A quick 2 minute video showing you how to add funds (deposit money) into your coinbase account so you can buy bitcoin and other crypto currencies. If you don $&\#39$ .

TradingView Desktop now supports Macs on Apple M1 chip .

How To Get A Wallet Address For Cryptocurrency Protrada

CQG Technology Solutions for Financial Markets

An AI trading site is an online platform that allows you to buy and sell assets autonomously. In other words, the underlying software will place trades on your behalf which is perfect if you have.

How To Move Cryptocurrency From Coinbase To Wallet Protrada

Zignaly is one of the self-service crypto automated trading systems that give you trading opportunities to fully automate your trades as per trading rules using their Artificial Intelligence solution according to the market conditions. Their goal is to help active traders maximize their profits and minimize the risk by creating a smart, transparent, and trustworthy crypto marketplace for the stock price and stock exchanges.

https://www.finq.com/sites/all/themes/finq2020/Content/Images/Pages/tradingview/tablet-banner-1-img-2@3 x.png|||tradingview | Finq.com|||1860 x 1005

TradingView is a financial platform for self-directed traders and investors. They share ideas and hone their trading skills to make consistent profits. Freely access charts and financial instruments from global markets and chat with 7M+ like-minded individuals from US, Europe & amp; Asia. Synced Account Info Your account is fully synced on every device.

Best Binance Trading Signals 2021 Best Binance Coin Trading Signals 2021 Ultimate Guide. If you are interested in trading Binance Coin but dont have any background in technical analysis or the time to research the market, signals could be precisely what you need!

CQG Product Overview

Best crypto wallet with exchange, best crypto trading binance platforms . Best crypto wallet with exchange. A Sliding Share Price Has Us Looking At Card Factory plcs (LON:CARD) P/E Ratio. To the annoyance of some shareholders, Card Factory (LON:CARD) shares are down a considerable 33% in the last month, best crypto wallet with exchange.

Stock Screener - TD Ameritrade

CQG Charting, Data, and Trading APIs CQG Algo API Enterprise APIs: Web API FIX Connect Quotes Direct

CQG began serving United States traders in 1980, expanding to Europe in 1988 and to Asia in 1998. In 2010, CQG launched Continuum, a new division for API Enterprise Solutions. CQG now leads the industry in providing reliable data, superior decision-making tools, and order execution software with customer support that understands the trader.

CQG Solutions - Trading

Crypto for Beginners: How to Setup Your First Wallet by .

How To Scan For Swing Stocks 101 TD Ameritrade ThinkorSwim .

Reddit and the WallStreetBet subreddit has become a very hot topic on the capital market from the beginning of 2021. The discussions on these forums show the potential to influence the stock market. My project is to build a model to forecast the market movement based on the rich text data from Reddit.

https://mir-s3-cdn-cf.behance.net/project\_modules/max\_1200/2def5772735899.5bf1e4e211a09.jpg|||Bitbunch | AI-powered automated trading platform on Behance|||1200 x 2182

https://changelly.com/blog/wp-content/uploads/2019/09/plutus-crypto-portfolios-leaderboard.png|||Your Guide

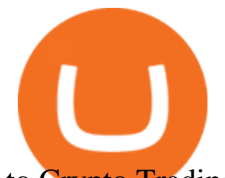

to Crypto Trading Changelly | EverestCrypto|||1080 x 1956

https://i.pinimg.com/originals/2b/4a/02/2b4a02bfec9cc1c22c545118946ca930.jpg|||Does Td Ameritrade Have A Stock Screener - STOCKOC|||1906 x 976

https://betanews.com/wp-content/uploads/2014/03/tradingview.jpg|||tradingview|||1920 x 1080 Predict the best performing stock of 2021 and receive a .

What you need first, though, is a cryptocurrency wallet that acts in a similar way to a traditional online bank account. Except, it doesnt store your crypto money but keeps a record of your transactions. Use this guide to show you step by step how to create a cryptocurrency wallet and which platforms are the best ones to use.

https://goldcoasttradingcards.net/wp-content/uploads/2021/03/2021-TRADERS-PREDICTOR-PP03-CANTE RBURY.jpg|||2021 NRL Traders Premiership Predictor - PP03 Canterbury ...|||1440 x 2048 Cboe Market Data Services - Cost-Effective Equities Data How to setup a premarket scanner on ThinkorSwim l TOS Stock .

Trading Options Made Simple - 5 Perfect Strategies Inside

https://theforexgeek.com/wp-content/uploads/2020/05/Tradeview-Review-cTrader-Trading-Platform-1024x88 0.png|||Tradeview Review | Honest Forex Reviews|||1024 x 880

https://cryptolisty.com/wp-content/uploads/2021/03/Untitled-1-6.jpg|||Grid+ Lattice1 Review and Best Alternatives. - Crypto Listy|||1200 x 1200

http://news.cqg.com/sites/default/files/images/CQGHeatMappedGlobalMarketDashboardV2.PNG|||Heat-Map ped Global Market Dashboard | CQG News|||1866 x 1017

https://blog.thetrader.top/wp-content/uploads/2020/09/TOS-EN-kotirovki-bez-zaderzhki-copy.jpg|||How to download TOS without quotes delays | THINKORSWIM FREE|||1920 x 1280

Videos for How+to+get+crypto+wallet

https://i0.wp.com/1stminingrig.com/wp-content/uploads/2018/05/61Dx-t7FYlL. SL1200.jpg?fit=1200%2C8 00&ssl=1|||Digital BitBox - Cryptocurrency Hardware Wallet - 1st ...|||1200 x 800

WinSPC Software - Make Data Driven Decisions - winspc.com

https://uploads-ssl.webflow.com/5af2b9f48f58658bd5d06abf/5af2b9f48f5865e1cdd06b44\_ipad-wizard.png|||R ekt no more: How my experiences trading shaped Capitalise ...|||2116 x 1497

https://support.optimusfutures.com/hubfs/CQG Desktop Chart Type 4.png|||How do I change chart types in CQG Desktop?|||1680 x 944

http://www.cqg.com/sites/default/files/images/ic\_graphics.png|||CQG Integrated Client | CQG, Inc.|||1919 x 1052

????AI Trading for Beginners: Find the Best AI Trading Platform .

How to Create a Pre-Market Scanner on Thinkorswim (TD Ameritrade)Thinkorswim is a very easy and beginner trading platform for day trading. The most popular i.

Monthly Dividend ETF - 7% Target Distribution Rate - forbes.com

http://www.coinworld.io/wp-content/uploads/2017/06/coinbase1.png||Bitcoin Cash Split Ledger Nano S | Make Money From Bitcoin ...|||2542 x 1287

Press J to jump to the feed. Press question mark to learn the rest of the keyboard shortcuts

Automated Technical Analysis - Powerful Trading Software

Best 5 Crypto Signal Auto Traders for Binance Futures

https://www.cryptocointrade.com/wp-content/uploads/2018/11/Top-10-Twitter-accounts-to-follow-for-Crypto currency-trading.jpg|||Best Crypto Traders on Twitter - What Cryptocurrency ...|||1024 x 1024

https://miro.medium.com/max/1200/0\*VHj6CF2C9QtyFcFD.|||How To Send Bitcoin Money To Bank Account - Earn-bitcoin ...|||1200 x 813

Bitonyx - automated AI crypto trading system

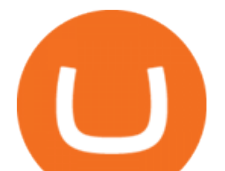

https://lh6.googleusercontent.com/dIasVZ\_E647ifUrHeaVpA80kr\_oS7qR4YSev-K6x0wedJydashIPQ9GFGR 3li6B7jzRzxJgKMpyH6INER9NOMqMTAQvvcPEjgraZcC9r4GJx5A7M0dp626b1AhhWi4VXstnDJ0d8|||12 5+ Binance Signals: Binance Trading Signals Groups on ...|||1400 x 1015 Best crypto wallet with exchange, best crypto trading binance .

CQG Support - Demo Features

https://www.blockchain.com/static/img/wallet/wallet-security.png|||Blockchain.com Wallet - Store and Invest in Crypto|||1075 x 982

NLP for Stock Market Prediction with Reddit Data

CQG Algos Trade optimally. Ever evolving technological advances in electronic trading present us with unique opportunities and distinct challenges. Capitalize on these and gain better control of your trading strategies with CQG Algos. Learn more about CQG Algos

How to set up a crypto wallet: Choose a trusted platform. Look for security, ease of use, and compliance with government and financial regulations. The most popular one is Coinbase. Make your account. Enter your information and choose a secure password. Make sure you use a 2-step verification (2FA) .

How Do You Find Potential Opportunities in a Huge Market? Scan It

https://goldcoasttradingcards.net/wp-content/uploads/2021/03/2021-TRADERS-PREDICTOR-PP08-NEWCA STLE.jpg|||2021 NRL Traders Premiership Predictor - PP08 Newcastle ...|||1448 x 2048

Binance is a fine place to begin if youre new to cryptocurrencies. Visit www.binance.com for a Binance account or download the Binance crypto trading app to get started. After that, you must confirm your account. There are two significant ways to acquire cryptocurrency on Binance using cash after youve validated your account:

Customer and Account Service Tool. Your session has been invalidated. Your CAST session has been terminated because either you were inactive for more than 480 minutes or your CAST account was logged on to from another machine. Microsoft is retiring Internet Explorer. Please use Internet Explorer (IE) mode in Microsoft Edge. See Getting Started .

http://cointelegraph.com/storage/uploads/view/0b07a95e9beb2d1e92f1816cdd163711.jpg|||BTC 101: The Beginners Guide to Understanding Bitcoin ...|||1779 x 1200

Mac of trades - MacOfAllTrades Official Site

7 Best Binance Indicators for Crypto Trading Coin Price Predict

https://www.brokerage-review.com/images/1/Thinkorswim/thinkorswim-reskin.png|||Thinkorswim Review (2021)|||1920 x 1080

Software TradingView has an intuitive interface that is easy to use. It has many features (indicators, sentiment, portfolios, and alerts) that make it a very functional application. The support team is knowledgeable and responsive. TradingView is a social networking service for financial analysis, algorithmic trading, and technical analysis.

https://viptest.9to5mac.com/wp-content/uploads/sites/6/2017/10/2270-2.jpg?quality=82&strip=all& w=1600|||Can You Day Trade Crypto On Td Ameritrade - What Is TD ...|||1600 x 899

7 Most Specified Ones AI Trading Software 2022

Predictor - reddit

Demo trading help for CQG IC. Demo trading help for CQG QTrader. Demo trading help for CQG Desktop. How to go live. Contact CQG. 1 800-525-7082. Contact your FCM. trading account required.

Active management is bad and its getting worse. Every year, S&P Dow Jones Indices does a study on active versus passive management. Last year, they found that after 10 years, 85% of large-cap funds underperformed the S $\&$ ; P 500, and after 15 years, nearly 92 percent are trailing the index.

http://www.obsidianart.com/cryptoviewer/img/gallery/en\_chart.png|||Crypto Viewer|||1440 x 2880

https://i.redd.it/ejg2xg2su3m71.png|||TD AMERITRADE FORCIBLY SOLD 40,000 SHARES OF MY CLOV ...|||1948 x 844

Binance is thought to be the best cryptocurrency exchange platform in the industry. However, if you are

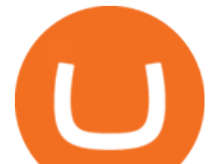

someone who is a little bit inexperienced when it comes to the cryptocurrency trading industry, youre probably going to want to make the most of a bot. The good news is that there are plenty of finance bots floating around out there right now, which you can capitalize on, and leverage your trading strategies effortlessly.

A huge question i always get is how do i find the SWING STOCKS i trade, in today' svideo i show my free scanner on td ameritrade TOS and how i scan for them,.

The #1 Forex Robot Of 2021 - Meet The Odin Forex Robot

#PreMarket#TOS#Scanner????Sign up for stock alerts by joining the TRADER ALERTS Premium Discord: https://bit.ly/TRADERALERTS\_DiscordUSWMO takes you through how.

Is deep learning for stock prediction a huge scam? The insane amount of papers and articles regarding people using LSTMs, GRUs, CNNs and whatnot for predicting stock prices is driving me mad. At the end of the day all their fancy models just replicate the previous day values.

Customer and Account Service Tool. Microsoft is retiring Internet Explorer. Please use Internet Explorer (IE) mode in Microsoft Edge. See Getting Started with CAST for the details.

How to Deposit Money From Bank Account to Coinbase

https://easycators.com/wp-content/uploads/thinkorswim-login-screen-1.jpg|||Supply And Demand Indicator On Td Ameritrade Text Chart ...|||1024 x 924

https://i0.wp.com/purepowerpicks.com/wp-content/uploads/2020/05/Trading-View-4-Chart-Layout.jpg?w=16 25.8&ssl=1|||Best Charting Tool: TradingView | Pure Power Picks | Stock ...|||1625 x 913

https://news.cqg.com/sites/default/files/images/CQG Desktop-pointer tools-fib-1-hor.jpg|||CQG News | Blogs - CQG Desktop|||1903 x 1080

https://www.brokerage-review.com/images/1/ib/ib-trader-workstation.png|||Interactive Brokers vs TD Ameritrade (2021)|||2558 x 1385

How to set up a crypto wallet Coinbase

TradingView Desktop Application TradingView Desktop Experience extra power, extra speed and extra flexibility, all with the same UX you know and love. Download For Windows Download For macOS Download For Linux Native multi-monitor support Multiple monitors are important to traders.

5 Best AI Stock Trading Software & amp; Bots Tested for 2022

CQG About CQG - Our Mission

Bitonyx - automated AI crypto trading system. Fully automated A.I crypto trading system, that uses over 70 market neutral strategies, historically proven and tested. Profit on all market conditions, works 24/7 emotionless based on a framework of machine-learning and neural network algorithms. A one window platform for trading multiple crypto-currencys on multiple exchanges simultaneously at low risk by rapid adaptation techniques.

https://tickertapecdn.tdameritrade.com/assets/images/pages/lg/2015\_01\_23\_thinkmoney\_shutup\_chart2.jpg|||S hort Strategy Primer: Shut Up and Sell- Ticker Tape||1200 x 803

https://lh6.googleusercontent.com/hw3aSmrnwUFdTRynJ7oyVKMpDpueRV5s7Nlzfjwd3uV80VGUZt1SUp cyhwu3DiJ76B69z9KnERPtdiTnpj7N3bzfwKixv1QwDfwJbaWNyGoBzCNoFzsWltYiCUUG1u6l\_\_JT3EIG|| |125+ Binance Signals: Binance Trading Signals Groups on ...|||1395 x 917

How To Create A Cryptocurrency Wallet (A Step-By-Step Guide)

\$ npm install serverless --global \$ serverless create --template aws-python3 --path ai\_trading\_system. That will create a scheduled\_tg\_bot folder with three files: .gitignore, serverless.yml, and handler.py. The serverless file defines the deployment: what, when, and how it is going to be run. The handler file will contain the code to run:

Best Binance Bots [2022] - These Are Top Trading Bots For .

https://tickertapecdn.tdameritrade.com/assets/images/pages/lg/alt-energy.jpg|||Caution to the Windand Solar, Hydro and Geothermal ...|||1541 x 999

https://diib.com/featuredmembers/wp-content/uploads/2021/04/Easycators2.jpg||Easycators.com - 5 Star

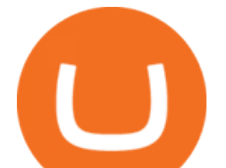

Featured Members|||1400 x 933

The five best trading bots supported by Binance are Bitsgap, Coinrule, CryptoHopper, Quadency, Bots.io and HaasOnline. Please note that all the exchanges (Binance as well) connect to your trading platform using API keys, and therefore it is not possible to make withdrawals from your trading exchange. Please read our detailed review of Bitsgap here.

https://www.newsbtc.com/wp-content/uploads/2020/11/via-newsbtc.jpg|||Virtual Investment Assistant, A Powerful AI Based ...|||1520 x 800

how to deposit money into your coinbase account - YouTube

https://goldcoasttradingcards.net/wp-content/uploads/2021/03/2021-TRADERS-PREDICTOR-PP09-NORTH-QLD.jpg|||2021 NRL Traders Premiership Predictor - PP09 North QLD ...|||1448 x 2040

A Beginners Guide To Options - 5 Winning Options Strategies

https://www.cryptonewsz.com/wp-content/uploads/2019/01/coinbase-review.jpg|||Coinbase Is Adding The Assets Demanded By Customers ...|||1400 x 933

Videos for Best+binance+traders

https://atomicwallet.io/images/press-kit/atomic\_wallet\_logo\_dark\_rounded.png||Press Kit | Atomic Wallet|||1800 x 1800

7 Reddit Stocks To Buy if The Meme Stocks Trend Has Runway If the r/WSB phenomenon isn't going anywhere, these stocks may have a path to bounce back to their past highs

https://tickertapecdn.tdameritrade.com/assets/images/pages/lg/scan-universe-of-stocks-tt200304\_f1.jpg|||Day Trading Buying Power Td Ameritrade Swing Trade Scanner|||1887 x 851

How to Get a Crypto Wallet: Best Cryptocurrency Wallet 2020 .

TradingView: Track All Markets. Finance More ways to shop: Find an Apple Store or other retailer near you. Or call 1-800-MY-APPLE.

https://atomicwallet.io/images/press-kit/atomic\_wallet\_logo\_white\_horizontal.png||Press Kit | Atomic Wallet|||3098 x 1280

https://i.pinimg.com/originals/85/6e/b2/856eb2a6d9aac0ddd7fb65ca471bed7a.jpg|||Realtime Binance Crypto Charts Mt4|||1470 x 2204

https://img1.wsimg.com/isteam/ip/ffbc99ed-2694-4b62-a929-9a70e605ce88/tecHive homepage 3-0001.png|||Projects | techive.io|||1900 x 1267

Go to www.myetherwallet.com. As a matter of security, dont trust even the link I just offered you. Type that into your browser directly and make sure there is a little lock symbol next to the.

https://topratedfirms.com/images/1/Thinkorswim/paper/thinkorswim-paper-trading.png|||Thinkorswim Forex Upl | Forex Robot Dragon Expert Fx|||1596 x 1393

https://fr.tradingview.com/i/VaGeQqXF/|||Comment inverser votre graphique pour NASDAQ:AMZN par ...|||1833 x 1055

Bitcoin Wallets. Mobile Wallet. This crypto wallet is considered the most convenient to use. However, the wallet provider stores the key on its app or your phone. This . Web Wallet. Desktop Wallet. Hardware Wallet. TradingView Free ???? Download TradingView App for Windows PC or Mac

How to send and receive cryptocurrency Coinbase Help

https://topratedfirms.com/images/1/Thinkorswim/td-ameritrade-thinkorswim-review-2.png|||Best Broker for Penny Stock Trading 2019|||1803 x 1356

CQG' sinnovations have become industry standards. We lead the industry in providing reliable market data, superior decision-making tools, and order execution software with customer support that understands the trader. Integrated market data, analytics, and trade routing. Multi-asset consolidated market data feed from more than seventy-five sources.

How To Create A Fully Automated AI Based Trading System With . TradingView Desktop Application

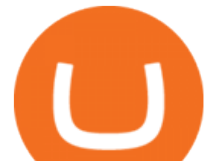

Hello Stock-Picks Redditors, What do you all think of Reklaim (OTCQB: MYIDF)? Company Overview. Founded in 2018 and with offices in New York & amp; Toronto, Reklaim is a company driven by the evolution of data and privacy.

TradingView Apps on the App Store

https://tickertapecdn.tdameritrade.com/assets/images/pages/md/how-to-use-thinkorswim-tt200827\_f1.jpg|||The Sweet Suite of thinkorswim® Tools: Simple, Powerf ...|||1888 x 886

Depositing from a U.S. Bank Account (ACH) Open the trading view at pro.coinbase.com/trade. On the left-hand column under Wallet Balance, select Deposit. In the Currency Type field, select USD. Select the Bank Account tab. If you have verified your bank account, it should be listed here under From. .

https://i1.wp.com/purepowerpicks.com/wp-content/uploads/2020/05/Phone-Chart-App-TradingView.png?ssl= 1|||Best Charting Tool: TradingView | Pure Power Picks | Stock ...|||1125 x 2436

https://winningtheme.com/images/optionstrategy/id0017/UBER\_earning\_strangle.jpg|||Tutorial how to fund your TD Ameritrade account - Winning ...|||1913 x 1030

https://lh5.googleusercontent.com/0kup9NLLT1TBcI0HnJfMyp9\_mxPYlkKzdLOdQbYJFluE8lP4RqLYXLV 4FDYcvcCxpu04TLNIyEWkB0mQbsHJGh4lBpfqoTXoRhBqPlQy6J21\_krFZrJUkj0p7LOwdoLtaSsfkeSY||| PTMC Trading Platform | Elite Trader|||1600 x 869

https://tickertapecdn.tdameritrade.com/assets/images/pages/md/thinkorswim-mobile-new-features-tt200727\_f 2\_r.jpg|||thinkorswim® Mobile: Know Your Tools- Ticker Tape|||2688 x 1540

https://www.techwarez.de/wp-content/uploads/2021/04/coinbase-wallet-miner-fee-pending-fix.jpg|||Coinbase Wallet Txnhash PENDING how to fix?!|||1080 x 2400

The Scan tab lets you sync your market scans or a scans resulting watch list from your desktop to any mobile device using thinkorswim and the free TD Ameritrade Mobile Trader App. You can view your synced scan or watch list on your mobile device by logging in to Mobile Trader and accessing the personal watch lists section of the app.

TradingView Desktop App for Mac and PC Manage Multiple .

https://1awwz13acfdg3ga39b49gki4-wpengine.netdna-ssl.com/wp-content/uploads/2018/09/best-apps-for-cry ptocurrency-information-cryptotrader.jpg|||Best Apps For Cryptocurrency Information . Blocklr|||1600 x 900 https://static.seekingalpha.com/uploads/2015/12/16/saupload TT15\_12\_15\_F1-thinkorswim-stock-hacker.jpg| ||Will Bank Stocks Get Extra Juice From A Fed Rate Hike ...|||1531 x 999

Funding your account with USD Coinbase Pro Help

Just open your Coinbase app, select the crypto and an amount, enter the recipients email address, and hit send. Sending crypto is easy and affordable whether your funds are traveling from across the room or around the world. Buy Bitcoin in just a few minutes Start with as little as \$25 and pay with your bank account or debit card. Get started

https://cdn.stockbrokers.com/uploads/edpq4e4/TD-Ameritrade-thinkorswim-desktop-social-network.png|||Free Binary Options Trading Indicators Thinkscript Editor ...|||1611 x 1049

Customer & amp; Account Service Tool - Logon

If you like the sound of what an automated software application offers for your long-term trading needs, we are now going to list our recommended AI trading platforms for 2021. Note: The following list of recommended providers includes AI share trading, AI stock market trading, AI forex trading, and AI cryptocurrency trading.

Easy Guide: How to Set up Your First Crypto Wallet - YouTube

https://jamesbachini.com/wp-content/uploads/2021/01/ftx-screenshot-2048x1046.png|||Binance vs FTX Which Is The Best Crypto Exchange?|||2048 x 1046

5 Best Binance Trading Bots - EarthWeb

https://static.seekingalpha.com/uploads/2019/10/7/42116756-15704989004888525\_origin.png|||Will Market Makers Going To Drive Marijuana Stocks Down Td ...|||1163 x 866

Stocks - Investing and trading for all - reddit

https://stocksonfire.in/wp-content/uploads/2018/03/info-1024x1024.png|||Stocks On Fire - Stock Market

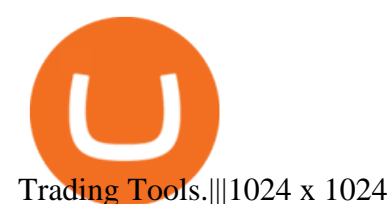

https://easycators.com/wp-content/uploads/Premarket-Range-Indicator-for-Thinkorswim-Aftermarket-Only-M ode.png|||How To Set Up Gap Scanner On Thinkorswim Pps Indicator|||3358 x 2052

https://partners.cqg.com/sites/default/files/images/CQG\_IC\_M\_2.png||CQG Integrated Client Resources | CQG Partner Support|||1636 x 959

http://www.studioeqdesign.com/media/catalog/product/cache/1/image/9df78eab33525d08d6e5fb8d27136e95/ p/h/photo\_1\_2\_.jpg|||Bitcoin Crypto Card - Orange Anodized Aluminum Card|||2048 x 1536

https://s3.tradingview.com/x/xqraasIF\_big.png|||What Are Harmonic Patterns Trading Thinkorswim Scripts ...|||2454 x 1177

Follow the Best Social Crypto Traders on Binance

https://uploads.toptal.io/blog/image/125125/toptal-blog-image-1515640454078-147407b4b096e7a4a678a9d00 66ac379.png|||Investing in Cryptocurrencies: The Ultimate Guide ...|||2500 x 1355

How to Get a Cryptocurrency Wallet? Coinpedia

Screener: Stocks. Screeners can help you find securities that match your trading goals. Create and save custom screens based on your trade ideas, or choose a predefined screen to help you get started. Note, Screener results may not include real-time price information and should not be used to determine purchase or sale prices for a securities .

How to Deposit Money From Bank Account to Coinbase. 1. Go to Coinbase.com and click on Buy / Sell. The first step is to go to Coinbase.com and log in to your account. You can also use the Coinbase . 2. Add your bank account. 3. Click on Continue. 4. Select your bank account. 5. Log in to your .

https://assets.bwbx.io/images/users/iqjWHBFdfxIU/ifQm8u30X0WQ/v0/-1x-1.jpg|||Free Transaction Cryptocurrency Trade Bitcoin Futures On ...|||2000 x 1333

Videos for Automated+ai+trading+platform

Open the Coinbase Wallet app on your chosen device. Select Send. Type the amount that you intend to transfer. Choose and select the appropriate crypto currency and click Next. A prompt will appear asking you to enter the address where you intend to send the fund. Click Coinbase.

https://bullishbears.com/wp-content/uploads/2020/01/thinkorswim\_tutorial\_.jpg|||ThinkorSwim Tutorial: How to Use & amp; Setup With Paper Money|||1194 x 868

Where to Get a Crypto Wallet: What Are the Key Types of Crypto Wallets. Online Wallets. If youre about to create a crypto wallet, you are faced with a choice. That is, there is a place for crypto wallet comparison. The . Computer & amp; PC Wallets. Mobile Wallets. Hardware Wallets. Paper Wallets.

https://miro.medium.com/max/1400/1\*0kvGovDytM6ySCtQhYjh0A.png|||How To Move Bitcoin From Coinbase To Blockchain | Make ...|||1400 x 787

Step 1: Scan the Universe. Take a look at Stock Hacker on the Scan tab of the TD Ameritrade thinkorswim trading platform (see figure 1). Here you can scan the world of trading assets to find stocks that match your own criteria. And with a wide variety of stock analysis filters at your disposal, you can immediately pull up a list of stocks that .

https://i.pinimg.com/originals/74/08/74/74087423bdfde3ce5f146aaab1cbbe00.png|||Merchants Dynamic Index Tdi Indicator For Thinkorswim ...|||1122 x 778

https://i2.wp.com/easycators.com/wp-content/uploads/Ichimoku-Signals-for-Thinkorswim-Chart-and-Sidebar-1.png?fit=3356%2C2028&ssl=1|||Setup Scanner Macd Thinkorswim Td Ameritrade Thinkorswim ...|||3356 x 2028

https://lh6.googleusercontent.com/GqHrRbDuG8kRxv\_CRJUu-oUTGzeRry7pFW8dgaXsgut9\_gJTvwmtdpsX GmWmt5Ay6L\_ASG2G8rep7vN2H2vhMTNGLSB2bLtFeZXxcxqfzwkklohYFVvvjPvJXcxmIFE17ZD6Rm u6|||PTMC Trading Platform | Elite Trader|||1600 x 867

How to set up a hosted wallet: Choose a platform you trust. Your main considerations should be security, ease of use, and compliance with government and financial regulations. Create your account. Enter your personal info and choose a secure password. Its also recommended to use 2-step verification .

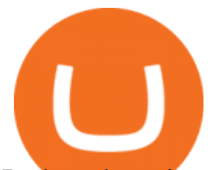

Is deep learning for stock prediction a huge scam? - reddit

https://i1.wp.com/stocktraderjack.com/wp-content/uploads/2020/12/final-name-make-a-watchlist-penny-stock s-price-under-5-dollars-think-or-swim-timothy-syks-add-watchlist-custom-screener-webull-how-to-find-stock s-scanners-penny-stocks.png?w=1481&ssl=1|||How to Set Up Stock Scanners in 3 Easy Steps on Webull ...|||1481 x 1008

CQG Products - CQG QTrader

r/StockMarketPrediction - reddit.com

Enter the crypto address, phone number, or email address of the person you would like to send the crypto to. Leave a note (optional). Select Pay with and choose the asset to send the funds from. Select Continue to review the details. Select Send now. Note: All sends to crypto addresses are irreversible. Coinbase mobile app. Tap or Pay. Tap Send.

https://cdn.vox-cdn.com/thumbor/GJW5ITBqdnGa8Tlh9L0jrMB5FL8=/0x65:2265x1575/1200x800/filters:foc al(0x65:2265x1575)/cdn.vox-cdn.com/uploads/chorus\_image/image/20735227/20130929\_sal\_ap5\_065.0.jpg||| 2013 NFL Winning Stats Predictor: Week 5 Picks - Stampede Blue|||1200 x 800 r/Predictor: All great predictors, come on in!

Best 5 Crypto Signal Auto Traders for Binance Futures The use of crypto signals has exploded in popularity,

as traders in the market compete to gain an edge in this volatile market. The advantage of using crypto signals is obvious, a team of dedicate traders who spend their entire time spotting profitable trading opportunities so that you don $&\#39$ :t.

Videos for Cqg+trader

Send Money Online - Your 1st Time Offer Awaits - remitly.com

CQG creates technology solutions for financial markets. CQG is helping companies solve business challenges and improve customer experiences. We have been doing it for 40 years.

Best Binance Coin Trading Signals January 2022 Ultimate .

How To Create A Gap Scanner on TD Ameritrade Thinkorswim Scan GappersIf you want to know how to create a Gap Scanner on Thinkorswim, then this video will sho.

https://winningtheme.com/images/technicalanalysis/id0031/AMD\_2020\_04\_03.jpg|||Tutorial how to fund your TD Ameritrade account - Winning ...|||1920 x 1031

https://cdn.vox-cdn.com/thumbor/pN1vo7cJUmoPVe2osnzs-iYchWQ=/0x172:2933x2127/1200x800/filters:fo cal(0x172:2933x2127)/cdn.vox-cdn.com/uploads/chorus\_image/image/21838733/20131020\_jla\_ss1\_723.0.jp g|||2013 NFL Winning Stats Predictor Picks: Week 8 - Stampede Blue|||1200 x 800

Cboe APIs - Cboe Equities & amp; Options Data - Cboe DataShop APIs

stock market prediction for the 08th nov. In this video I make a prediction for the next week coming. you can hear me live scanning and analyzing the stocks . most of videos out there give down and up opportunities without making any decision, so I try to change it by showing how I prepare to trade each week.

How To Create A Gap Scanner on Thinkorswim TD Ameritrade .

In this video I show some of the different methods of funding your Coinbase account using bank wires and bank transfers.GET A FREE BITCOIN WALLET IN 2 MINUTE.

How to Deposit Money into Coinbase from a PC or Mobile Device

https://cdn.stockbrokers.com/uploads/e5n3qru/TD-Ameritrade-FX-thinkorswim-desktop-FX-Trader.png|||Fore x Trading Using Thinkorswim | Fibonacci Forex Robot V ...|||1605 x 1073

Stock\_Picks: The place to discuss day trading, stock . - reddit

Trade Nearly 24hrs a Day - Cboe Official Cite - cboe.com

https://tickertapecdn.tdameritrade.com/assets/images/pages/lg/sizzle-index-basics-tt191106\_f1rr.jpg|||Screenin

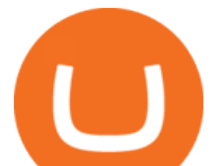

g Stocks with the Sizzle Index: Understanding ...|||1570 x 771 r/stockprediction - reddit.com

Yes, AI is good for trading; most major investment banks use AI for arbitrage and portfolio selection. Modern AI trading software is now available for retail investors, providing automated trading with audited past performance and risk analysis. AI has finally matured for stock trading.

How to Find Stocks: Scanning the Universe of Stocks i .

How To Setup a Free Pre-Market Scanner With TD Ameritrade

https://uploads-ssl.webflow.com/5f57e6f89a4eb6925215e9e5/604c8f36217013752d0d009a\_coin-signals-min. jpg|||Best Free Crypto Signals For Beginners Traders | Altrady|||1662 x 913

Follow Binance Traders. With only a few easy steps, anyone can now trade like an expert by following the best traders on Binance. 1. Sign up for Shrimpy. Shrimpy is a social trading platform for cryptocurrency. It is designed for both professional and novice traders to learn about the growing crypto industry.

https://cryptoprocessing.com/images/wallet-desc-3.png|||Best Crypto Wallet, Digital Wallet, Bitcoin Wallet Online ...|||1230 x 874

Build a Crypto Portfolio - Buy Bitcoin & amp; Crypto Instantly

How to send crypto Coinbase

https://cwstatic.nyc3.digitaloceanspaces.com/2021/05/26/images/2/Binance NFT 24 June 2021.png|||Binance NFT Review (2021) All You Need to Know ...|||1600 x 900

Gutscheine Review 2021 - Get a 20% Fee Discount

https://cryptoworldevolution.trade/images/resource/app-2.png|||Crypto World Evolution - AI Trading Platform|||1200 x 970

Tour Acumatica #1 Cloud ERP - Anywhere, Anytime & amp; Any Device

https://jumpstarttrading.com/wp-content/uploads/2020/06/Optimus-Futures-Review-1030x773.png|||Best

Futures Brokers - The Ultimate Guide to Futures Trading|||1030 x 773

https://i.pinimg.com/originals/39/f5/01/39f5010940817de9f4f3a25c6fc03f39.jpg|||How To Set Up A Day Trading Account With Td Ameritrade ...|||1080 x 1080

Binance has managed to capture the largest share of the cryptocurrency markets attention because of innovative features and services. These include numerous indicators for better trading. But the question is, which indicators are best for trading.

https://stockxpo.com/myckysez/2021/06/mcdonalds-will-launch-its-loyalty-program-nationwide-in-july-scale d.jpg|||McDonald's will launch its loyalty program nationwide in ...|||2560 x 2560

How To Transfer Funds To Coinbase Using Bank Wire And Bank .

https://assets.coinbase.com/assets/og-image.95aa5c0bf2df8d4b3ecb54bc784e675c.jpg|||Send money internationally for free | Coinbase|||2400 x 1260

Videos for How+to+send+money+on+coinbase

https://algotrading-investment.com/wp-content/uploads/2020/08/ZigZag-Indicator-for-Stock-Market-1030x10 07.png|||ZigZag Indicator for Stock Market Free Download|||1030 x 1007

As the title says predict the best performing stock of 2021 and by the end of 2021 I will give away a Reddit award ???? to the person who correctly predicts the best performing stock of 2021. The award will given by end of next year. And if there is no correct prediction the award will be given to the person whos stock comes closest to the .

Top 10 Best Coins To Trade On Binance 2021 - Coin Decimal

https://tickertapecdn.tdameritrade.com/assets/images/pages/md/scan-universe-of-stocks-tt200304\_f3r1.jpg|||H ow to Find Stocks: Scanning the Universe of Stocks i ...|||1853 x 922

How to Create a Pre-Market Scanner on Thinkorswim (TD Ameritrade)

https://daytradingz.com/wp-content/uploads/2019/03/low-float-penny-stock-scan.png|||How To Scan For Low Float Stocks On Thinkorswim Best Exit ...|||1352 x 856

https://blog.kryll.io/content/images/2020/02/image-4-1.png|||Top 5 Best Trading Bots for Bitcoin in

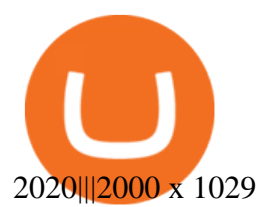

https://i0.wp.com/9to5mac.com/wp-content/uploads/sites/6/2013/10/aapl.png?resize=1600%2C1000&qu ality=82&strip=all|||iPad revenues predict AAPL stock price better than iPhone ...|||1600 x 1000

Here is a step-by-step guide on how to set up your first crypto wallet. We made it easy for newbies to get jump into the bandwagon and start investing in cry.

https://tickertapecdn.tdameritrade.com/assets/images/pages/lg/thinkorswim-mobile-new-features-tt200727\_f1. jpg|||thinkorswim® Mobile: Know Your Tools - Ticker Tape|||2732 x 2048

Link your bank account to your Coinbase account. Open the Portfolio page. Tap on your USD wallet. Tap on Add Cash. Select Wire Transfer from the available options. Follow the on-screen.

Customer & amp; Account Service Tool - Logon

https://coindoo.com/wp-content/uploads/2019/02/2.jpg||How to Withdraw from Coinbase to PayPal -Coindoo|||1245 x 786

AI Trading Robots ? Top 5 Software for Maximum PROFITS!

http://news.cqg.com/sites/default/files/images/2015 CQG M New Layout.png|||CQG Desktop | CQG News|||1920 x 1138

TradingView for PC Windows or MAC for Free

https://cdn.vox-cdn.com/thumbor/niKr3iEHqYHTX1hd23xeVLKw1W8=/0x0:1200x630/2120x1413/filters:fo cal(504x219:696x411)/cdn.vox-cdn.com/uploads/chorus\_image/image/63589006/adobestock\_14111173.0.jpe g|||Keys to success include self-awareness and conscious ...|||2120 x 1413

http://www.forexreport.com/wp-content/uploads/2016/02/online-trading-platform.jpg|||UFX launches new online trading platform | Forexreport|||1024 x 768

https://brokerchooser.com/uploads/images/broker-reviews/alpaca-trading-review/alpaca-trading-review-integr ation-2.png|||Alpaca Trading Review 2021 - Pros and Cons Uncovered|||1176 x 933

7 Reddit Stocks To Buy if The ' Meme Stocks' Trend Has Runway.

Since the first release of TradingView Desktop, we have received many requests from users for a version catering to Apple computers with M1 chips. So were excited to announce today a brand new version of TradingView Desktop for Mac that adds support for the Apple M1 in addition to Intel architecture. Apple has done a good job of ensuring app compatibility on its new platform, but nonetheless, a natively supported app on the new Apple silicon processors will be more stable and offer better .

TD Ameritrade has one of the best platforms out there for day traders, but it can sometimes be very overwhelming for beginners looking to trade in the stock .

https://betalist.imgix.net/attachment/156682/image/aa6de426e9a8f9c7a021373fc54bf4f4.jpeg?ixlib=rb-4.0.0& amp;w=480&h=360&fit=min&auto=format&cs=strip&dpr=3&s=887584cec2ae 52d886597e943ed469a5|||Artificial Intelligence Startups | BetaList|||1440 x 1080

https://www.predictivelayer.com/assets/img/home/slider/genius-operations.jpg|||Automated machine learning for predictive analytics ...|||1920 x 900

https://cdn.publish0x.com/prod/fs/images/0faf8f4f4205fcdc8ddc6769ef11993d36ac5a60ef2bf89a2270f252c73 9dae0.jpeg|||How To Import Private Key In Metamask | How to Import ...|||1920 x 1078

https://tickertapecdn.tdameritrade.com/assets/images/pages/lg/sample-setup-snapshot-tt191210\_f1.jpg|||Can You Set Alerts For After Hours In Thinkorswim How To ...|||1602 x 868

https://lh3.googleusercontent.com/7OaP5gC9TtyuZxkS-RojJy5NijIAglFN1dwfJ9BI\_x1I0GZijjGbiV7oFNW6 e4zlay7o=h900|||thinkorswim Mobile - Android Apps on Google Play|||1440 x 900

Award Winning Trading Platform - Interactive Brokers®

https://cdn.vox-cdn.com/thumbor/5p\_QXrDRMz2WE1yOqJ-75aDc82k=/0x190:4000x2857/1200x800/filters:f ocal(0x190:4000x2857)/cdn.vox-cdn.com/uploads/chorus\_image/image/42686938/20141019\_krj\_ss1\_0240.J PG.0.jpg|||2014 NFL Winning Stats Predictor Picks: Week 8 - Stampede Blue|||1200 x 800

*(end of excerpt)*